## Controlling the Curiosity Rover

1) Create a list of moves that the rover (currently facing right) will have to execute to get from the landing site  $(X)$  to the alluvial fan area  $(Y)$ (must face to the left). Command choices: forward (F), backwards (B), left (L), right (R), stop (S)

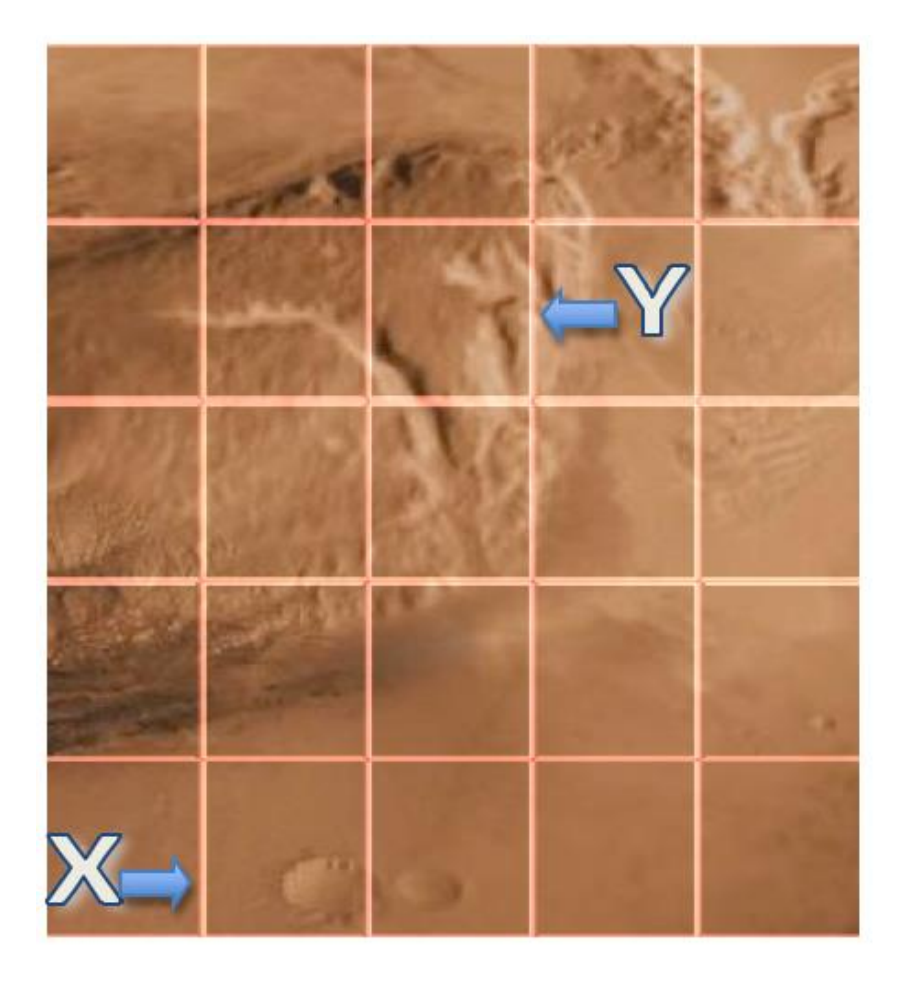

Moves List:

2) Use the mobile device and Rover App to test moves list on app rover.

3) Redesign moves list as needed to improve app rover path.

Revised Moves List:

4) Test moves list on EV3 rover to see if simulation fits reality.

5) Redesign moves list as needed to improve EV3 rover path.

Revised Moves List:

6) Explain how you applied the design process in this experience by detailing each step in the process.

Analysis

Design

Implementation

Testing

Evolution